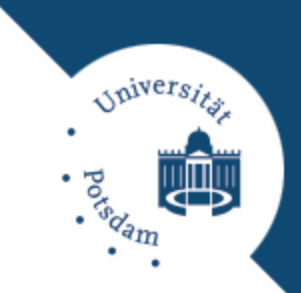

# **INTELLIGENTE DATENANALYSE IN MATLAB**

Überwachtes Lernen: Lineare Modelle

Michael Brückner/Tobias Scheffer

# **Überblick**

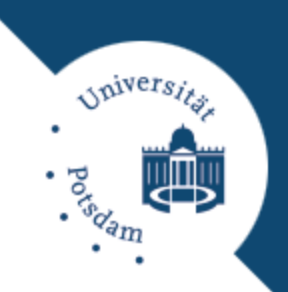

#### Schritte der Datenanalyse:

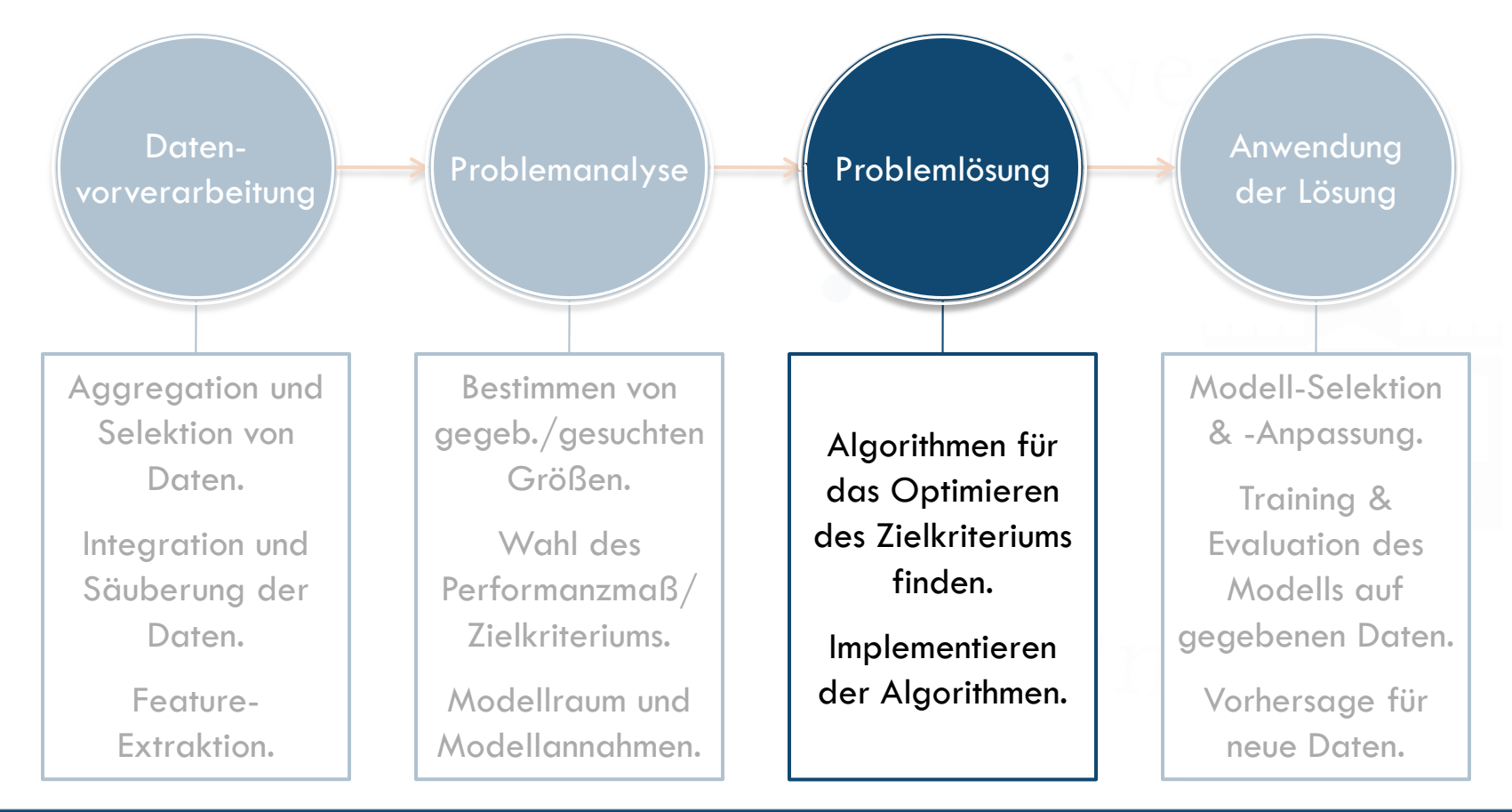

#### **Überwachtes Lernen Problemstellung**

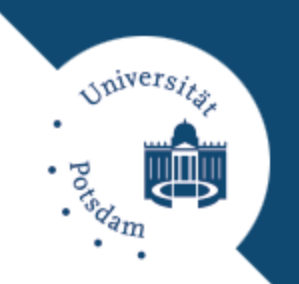

- Gegeben: Trainingsdaten mit bekannten Zielattributen (gelabelte Daten).
- Eingabe: Instanz (Objekt, Beispiel, Datenpunkt, Merkmalsvektor) = Vektor mit Attribut-Belegungen.
- Ausgabe: Belegung des/der Zielattribut(e).
	- Klassifikation: Nominaler Wertebereich des Zielattributs.
	- Ordinale Regression: Ordinaler Wertebereich des Zielattributs.
	- Regression: Numerischer Wertebereich des Zielattributs.
- $\Box$  **Gesucht: Modell**  $f: \mathbf{x} \mapsto y$ .

# **Überwachtes Lernen**

**Arten von Modellen**

*Alvers* 

- Entscheidungsbäume/Regelsysteme:
	- **E** Klassifikations-, Regressions-, Modellbaum.
- Lineare Modelle:
	- **T** Trennebenen, Regressionsgerade.
- Nicht-lineare Modelle, linear in den Parametern:
	- **Probabilistisches Modell.**
	- **<u>n</u>** Nicht-lineare Datentransformation + lineares Modell.
	- **E** Kernel-Modell.
- Nicht-lineare Modelle, nicht-linear in den Parametern: **D** Neuronales Netz.

**Lineare Modelle für Klassifikation**

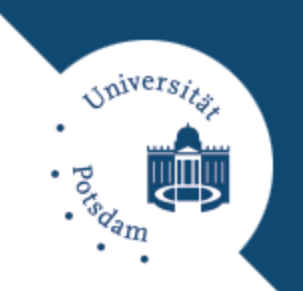

 Instanzen (Vektoren mit *m* Einträgen) liegen im *m*-dimensionalen Eingaberaum.

□ Dieser wird in durch Trenngerade (Hyperebene  $H$ <sub>w</sub>) halbiert.

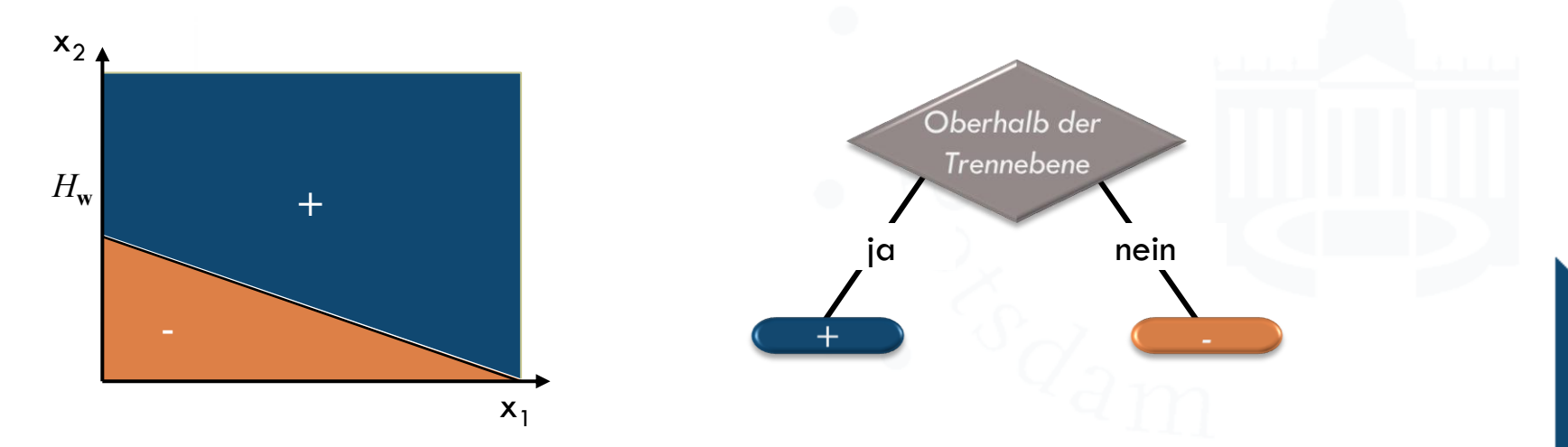

**Lineare Modelle für Klassifikation**

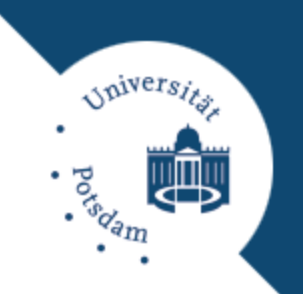

 Instanzen (Vektoren mit *m* Einträgen) liegen im *m*-dimensionalen Eingaberaum.

□ Dieser wird in durch Trenngerade (Hyperebene  $H$ <sub>w</sub>) halbiert.

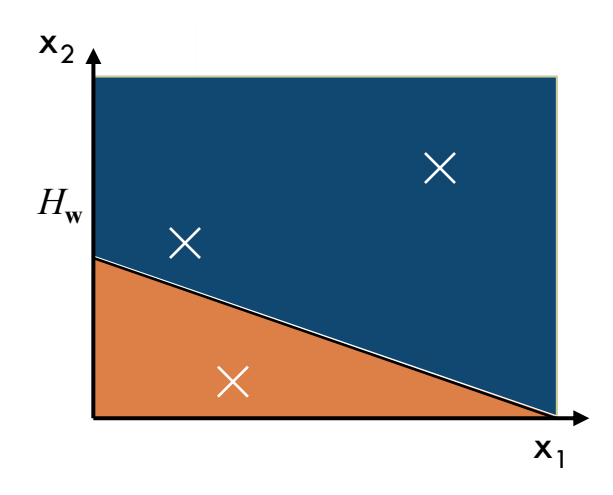

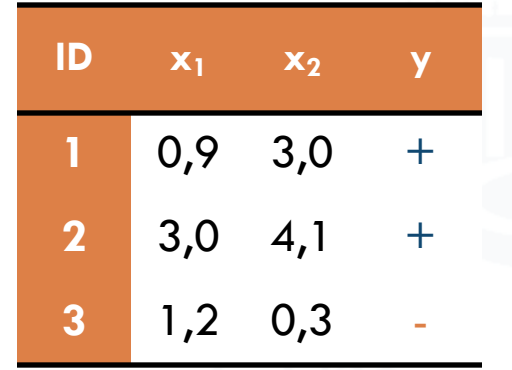

**Lineare Modelle für Klassifikation**

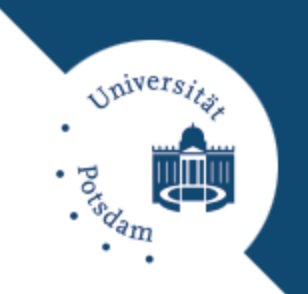

 Hyperebene *H***<sup>w</sup>** ist durch Normalenvektor **w** und Verschiebung  $w_0$  gegeben:  $H_w = \{ \mathbf{x} | f(\mathbf{x}) = \mathbf{x}^T \}$ **Entscheidungsfunktion:**  $y(\mathbf{x}) = sign(f(\mathbf{x}))$  $H_{\bf w} = {\bf x} | f({\bf x}) = {\bf x}^{\rm T} {\bf w} + w_0 = 0$ 

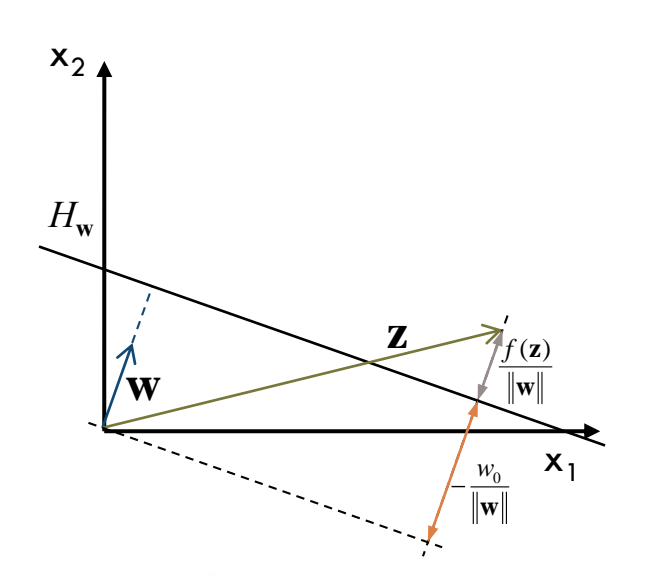

Normalenvektor **w** Zu klassifizierender Punkt **z** Zielfunktionswert *f*(**z**) Verschiebung  $W_0$ 

**Lineare Modelle für Klassifikation**

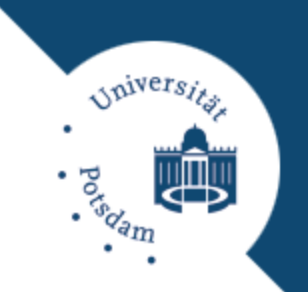

□ Umformulierung mit zusätzlichem, konstanten **Eingabeattribut**  $x_0=1$ :<br>  $f(\mathbf{x}) = \mathbf{x}^T \mathbf{w} + w_0 = w_0 + [x_1 \quad x_0]$ *w*

$$
f(\mathbf{x}) = \mathbf{x}^{\mathrm{T}} \mathbf{w} + w_0 = w_0 + [x_1 \quad x_2 \quad \cdots \quad x_m] \Big| \Big| \Big| \Big| \Big| \Big| \Big|
$$

$$
\begin{aligned}\n\text{Suppose } x_0 &= x^T w + w_0 = w_0 + \begin{bmatrix} x_1 & x_2 & \cdots & x_m \end{bmatrix} \begin{bmatrix} w_1 \\ w_2 \\ \vdots \\ w_m \end{bmatrix} = \begin{bmatrix} 1 & x_1 & x_2 & \cdots & x_m \end{bmatrix} \begin{bmatrix} w_0 \\ w_1 \\ w_2 \\ \vdots \\ w_m \end{bmatrix} \begin{bmatrix} w_0 \\ w_1 \\ \vdots \\ w_m \end{bmatrix} \\
\text{Exercise: } \text{Instant } x_1 \text{ and } x_2 \text{ and } x_3 \text{ are } x_4 \text{ and } x_5 \text{ are } x_6 \text{ and } x_7 \text{ are } x_7 \text{ and } x_8 \text{ are } x_9 \text{ and } x_9 \text{ are } x_1 \text{ and } x_1 \text{ and } x_2 \text{ are } x_1 \text{ and } x_2 \text{ are } x_1 \text{ and } x_1 \text{ are } x_1 \text{ and } x_2 \text{ are } x_1 \text{ and } x_2 \text{ are } x_1 \text{ and } x_2 \text{ are } x_1 \text{ and } x_2 \text{ are } x_1 \text{ and } x_2 \text{ are } x_1 \text{ and } x_1 \text{ are } x_1 \text{ and } x_2 \text{ are } x_1 \text{ and } x_2 \text{ are } x_1 \text{ and } x_2 \text{ are } x_1 \text{ and } x_2 \text{ are } x_1 \text{ and } x_2 \text{ are } x_1 \text{ and } x_2 \text{ are } x_1 \text{ and } x_2 \text{ are } x_1 \text{ and } x_2 \text{ are } x_1 \text{ and } x_2 \text{ are } x_1 \text{ and } x_2 \text{ are } x_1 \text{ and } x_3 \text{ are } x_1 \text{ and } x_2 \text{ are } x_1 \text{ and } x_2 \text{ are } x_1 \text{ and } x_3 \text{ are } x_1 \text{ and } x_2 \text{ are } x_1 \text{ and } x_3 \text{ are } x_1 \text{ and } x_2 \text{ are } x_1 \text{ and } x_3 \text{ are } x_1 \text{ and } x_2 \text{ are } x_1 \text{ and } x_3 \text{ are } x_2
$$

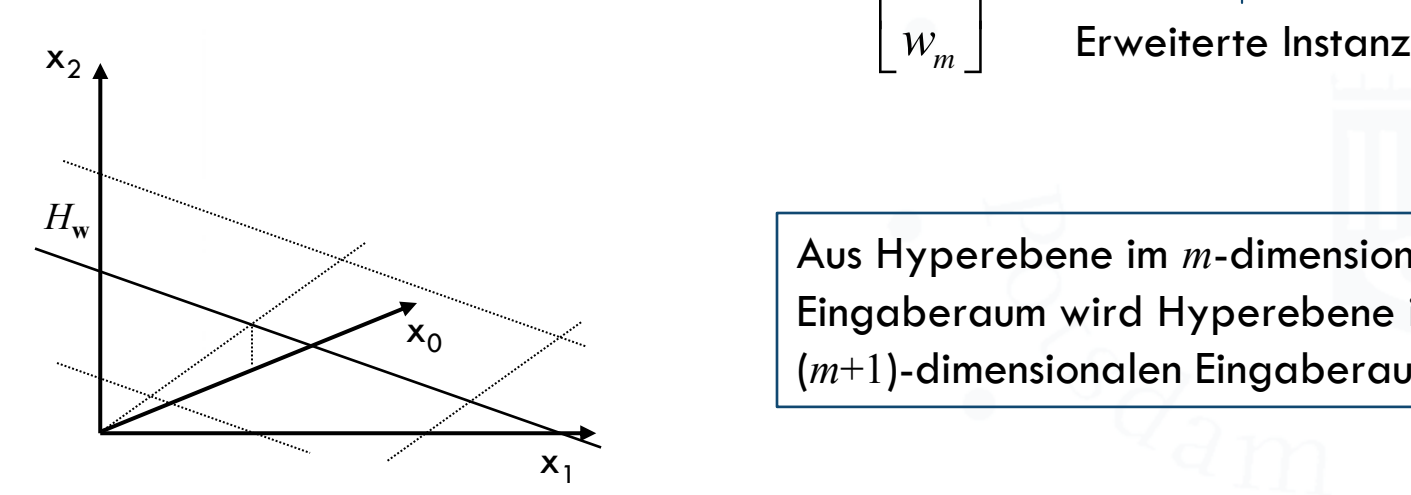

Aus Hyperebene im *m*-dimensionalen Eingaberaum wird Hyperebene im (*m*+1)-dimensionalen Eingaberaum.

**Lineare Modelle für Regression**

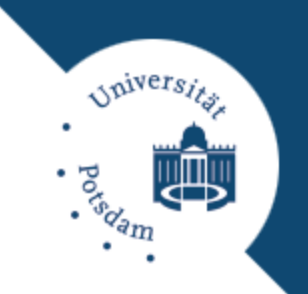

- Abstand zur Regressionsgerade (Hyperebene *H***<sup>w</sup>** ) liefert numerischen Wert.
- **Entscheidungsfunktion:**  $y(\mathbf{x}) = f(\mathbf{x})$

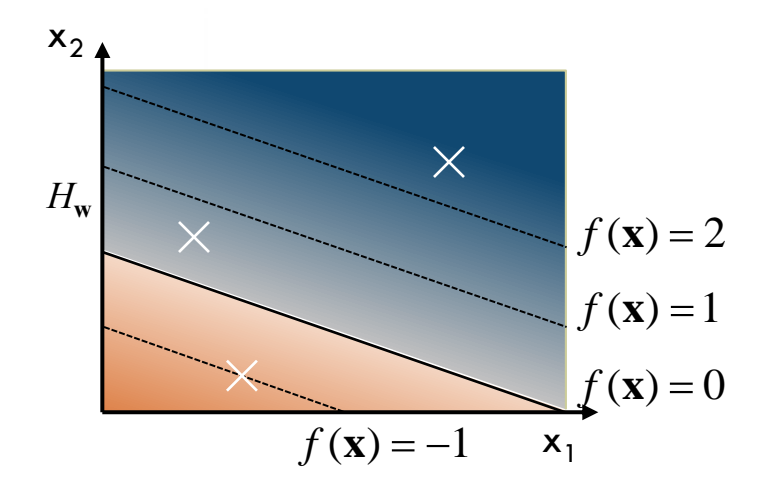

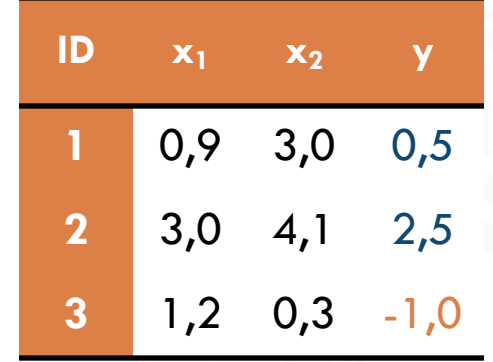

**Besonders geeignet …**

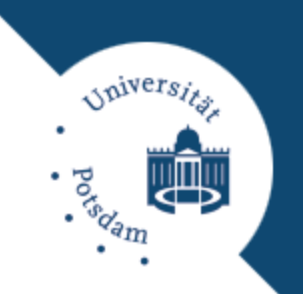

- Für kleine sehr große Klassifikations- & Regressionsprobleme.
- □ Falls unverrauschte Daten linear separierbar.
- □ Falls Interpretierbarkeit der Entscheidung nicht notwendig.
- Für Daten mit überwiegend numerischen Attributen.
- Falls schnelles & einfaches Verfahren gewünscht.

**Problemstellung**

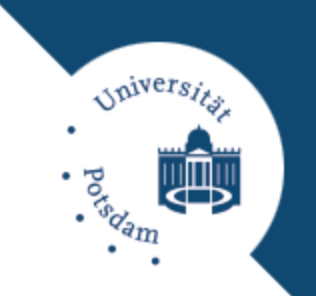

Gegeben: *n* Trainingsinstanzen **x***<sup>i</sup>* mit Zielattribut *y<sup>i</sup>* .

 $\ddot{x}_1$   $\cdots$   $\ddot{x}_1$  $\mathbf{x}_1 \quad \mathbf{x}_2 \quad \cdots \quad \mathbf{x}_n = \begin{vmatrix} x_{11} & \cdots & x_{1n} \\ \vdots & \ddots & \vdots \\ \end{vmatrix} \quad \mathbf{y} = \begin{bmatrix} y_1 & y_2 \end{bmatrix}$ 1 geben: *n* framingsinstanzen  $\mathbf{x}_i$  mit zieldifribut  $y_i$ .<br>  $[\mathbf{x}_1 \quad \mathbf{x}_2 \quad \cdots \quad \mathbf{x}_n] = \begin{bmatrix} x_{11} & \cdots & x_{1n} \\ \vdots & \ddots & \vdots \\ \end{bmatrix} \quad \mathbf{y} = [y_1 \quad y_2 \quad \cdots \quad y_n]$  $\mathbf{y} = \begin{vmatrix} x_{11} & \cdots & x_{1n} \\ \vdots & \ddots & \vdots \\ \vdots & \ddots & \vdots \end{vmatrix} \qquad \mathbf{y} = \begin{bmatrix} y_1 & y_2 & \cdots & y_n \end{bmatrix}$  $\vdots$   $\vdots$   $\vdots$ <br> $\vdots$   $\vdots$  $\begin{array}{ccc} \mathsf{nstanzen} \\\\ x_{11} & \cdots & x_{n} \end{array}$ **annon**  $y_i$ .<br> $y_1$   $y_2$   $\cdots$   $y_n$  $x_{11}$   $\cdots$  *x*<br> $\vdots$   $\vdots$   $\vdots$ <br> $x_{m1}$   $\cdots$  *x* **Segeben:** *n* framingsinsfunzen  $\mathbf{x}_i$  min  $\mathbf{X}$ <br> $\mathbf{X} = [\mathbf{x}_1 \quad \mathbf{x}_2 \quad \cdots \quad \mathbf{x}_n] = \begin{bmatrix} x_{11} & \cdots & x_{1n} \\ \vdots & \ddots & \vdots \\ \end{bmatrix}$ 

 Gesucht: Parametervektor **w** der Klassifikations-/ Regressionsfunktion  $f(\mathbf{x}) = \mathbf{x}^T \mathbf{w}$ .

**E** Maximum Likelihood (ML).

Maximum A-Posteriori (MAP).

#### **Ansatz**

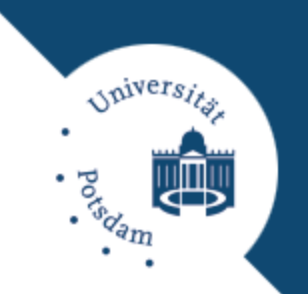

 $\Box$  ML-Schätzer = minimieren einer Verlustfunktion:

$$
\mathbf{w}_{ML} = \arg \max_{\mathbf{w}} p(\mathbf{X}, \mathbf{y} | \mathbf{w}) = \arg \max_{\mathbf{w}} \prod_{i=1}^{n} p(y_i | \mathbf{x}_i, \mathbf{w})
$$

$$
= \arg \min_{\mathbf{w}} \sum_{i=1}^{n} l(f_{\mathbf{w}}(\mathbf{x}_i), y_i)
$$

 $\Box$  MAP-Schätzer = minimieren einer regularisierten Verlustfunktion:

**trunktion:**  
\n
$$
\mathbf{w}_{MAP} = \arg \max_{\mathbf{w}} p(\mathbf{w} | \mathbf{X}, \mathbf{y}) = \arg \max_{\mathbf{w}} \left( \prod_{i=1}^{n} p(y_i | \mathbf{x}_i, \mathbf{w}) \right) p(\mathbf{w})
$$
\n
$$
= \arg \min_{\mathbf{w}} \sum_{i=1}^{n} l(f_{\mathbf{w}}(\mathbf{x}_i), y_i) + \Omega(\mathbf{w})
$$

**Verlustfunktion für binäre Klassifikation**  $y_i \in \{-1, \pm1\}$ 

| □ Binary loss:                                                                                                    | \n $\begin{aligned}\n & \text{sign}(f_w(\mathbf{x}_i)) \neq y_i \\  & l_{0/1}(f_w(\mathbf{x}_i), y_i) =\n \begin{cases}\n 1 & \frac{-y_i f_w(\mathbf{x}_i) > 0}{-y_i f_w(\mathbf{x}_i) > 0} \\  0 & \frac{-y_i f_w(\mathbf{x}_i) \leq 0}{\text{sign}(f_w(\mathbf{x}_i)) = y_i}\n \end{cases}\n \end{aligned}$ \n |
|----------------------------------------------------------------------------------------------------|----------------------------------------------------------------------------------------------------|
| □ Perceptron loss:                                                                                                    | \n $\begin{aligned}\n & l_p(f_w(\mathbf{x}_i), y_i) =\n \begin{cases}\n -y_i f_w(\mathbf{x}_i) & -y_i f_w(\mathbf{x}_i) > 0 \\  0 & -y_i f_w(\mathbf{x}_i) \leq 0\n \end{cases}\n \end{aligned}$ \n                                                                                                    |
| □ Hinge loss:                                                                                                    |                                                                                                    |
| □ l_{h}(f_w(\mathbf{x}_i), y_i) =\n \begin{cases}\n 1 - y_i f_w(\mathbf{x}_i) & 1 - y_i f_w(\mathbf{x}_i) > 0 \\  0 & 1 - y_i f_w(\mathbf{x}_i) > 0\n \end{cases}\n \end{aligned}\n |                                                                                                    |
| □ Logistic loss:                                                                                                    |                                                                                                    |
| □ l_{0g}(f_w(\mathbf{x}_i), y_i) = log(1 + e^{-y_i f_w(\mathbf{x}_i)})                                                                                                    |                                                                                                    |

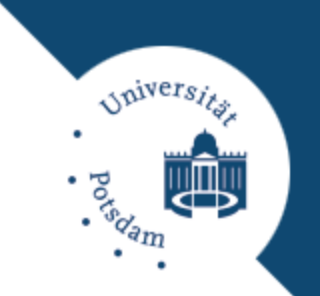

#### **Verlustfunktion für Regression**

 Absolute loss: Squared loss:  $l_a(f_{\mathbf{w}}(\mathbf{x}_i), y_i) = |f_{\mathbf{w}}(\mathbf{x}_i) - y_i|$ 2

$$
l_s(f_{\mathbf{w}}(\mathbf{x}_i), y_i) = \left| f_{\mathbf{w}}(\mathbf{x}_i) - y_i \right|^2
$$

 $\Box$   $\varepsilon$ -Insensitive loss:

$$
\begin{aligned} \n\text{Insensitive loss:} \\
I_{\varepsilon}(f_{\mathbf{w}}(\mathbf{x}_i), y_i) &= \n\begin{cases} \n|f_{\mathbf{w}}(\mathbf{x}_i) - y_i| - \varepsilon & |f_{\mathbf{w}}(\mathbf{x}_i) - y_i| - \varepsilon > 0 \\ \n0 & |f_{\mathbf{w}}(\mathbf{x}_i) - y_i| - \varepsilon \le 0 \n\end{cases} = \max(0, |f_{\mathbf{w}}(\mathbf{x}_i) - y_i| - \varepsilon)
$$

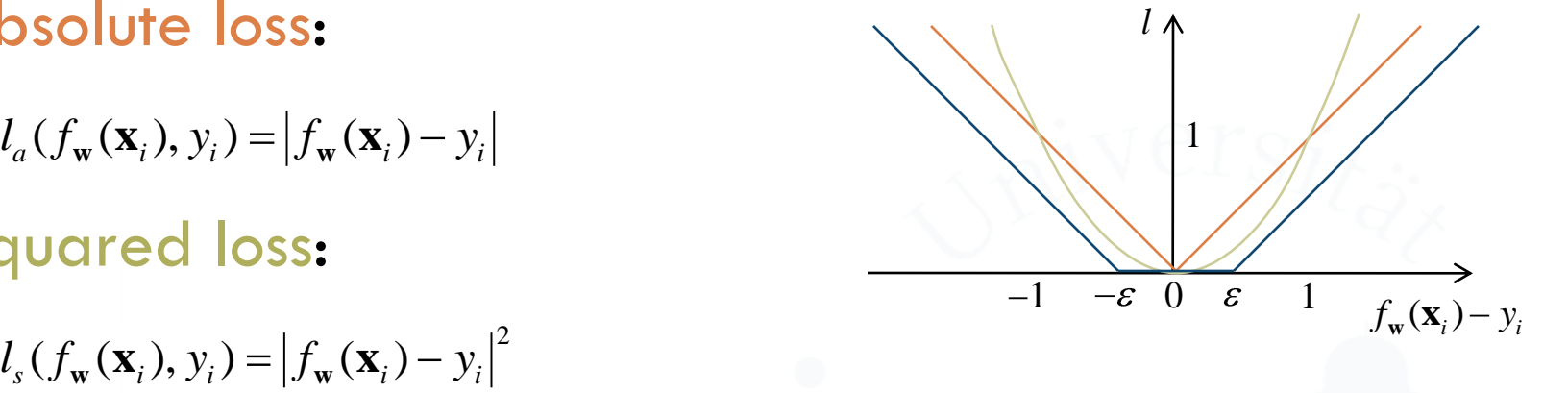

*Spiversits* 

#### **Regularisierer**

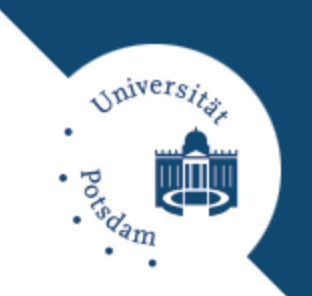

- □ Idee: Entscheidung aufgrund so wenig wie möglich Attributen treffen.
	- **□ Wenig Einträge im Parametervektor (Gewichte) ungleich** Null:  $\Omega_0(\mathbf{w}) \propto ||\mathbf{w}||_0 = \text{Anzahl } w_j \neq 0$

**Geringe Manhatten-Norm:** 

$$
\Omega_{1}(\mathbf{w}) \propto \|\mathbf{w}\|_{1} = \sum_{j=1}^{m} |w_{j}|
$$

Geringe (quadratische) euklidische Norm:

$$
\Omega_2(\mathbf{w}) \propto \left\| \mathbf{w} \right\|_2^2 = \sum_{j=1}^m \left| w_j \right|^2
$$

 $_0$  ist nicht konvex  $\Rightarrow$  schwer zu minimieren!

**Lösen der Minimierungsaufgabe**

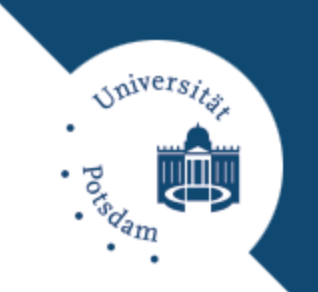

 Ziel: Minimierung von empirischen Verlust + Regularisierer:  $L(\mathbf{w}) = \sum_{i=1}^{n} l(\mathbf{x}_{i}^{\mathrm{T}})$ 1  $\mathbf{w}(\mathbf{w}) = \sum_{i=1}^{n} l(\mathbf{x}_{i}^{\mathrm{T}} \mathbf{w}, y_{i}) + \Omega(\mathbf{w})$  $L(\mathbf{w}) = \sum_{i}^{n} l(\mathbf{x}_{i}^{\mathrm{T}} \mathbf{w}, y_{i}) + \Omega(\mathbf{w})$ *i*

- □ I.d.R. keine analytische Lösung möglich. Beispiel: *Ridge Regression*.
- Numerische Lösung der primalen OA.
	- Beispiel: *Perceptron*.
- Numerische Lösung der dualen OA.
	- Beispiel: *Support Vector Machine* (SVM).

**Numerische Lösungsansätze**

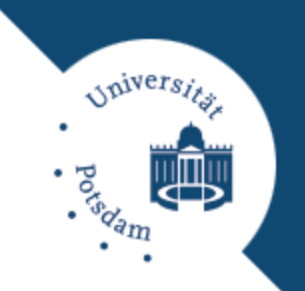

Greedy-Suche (Abstiegsrichtung + Linesearch).

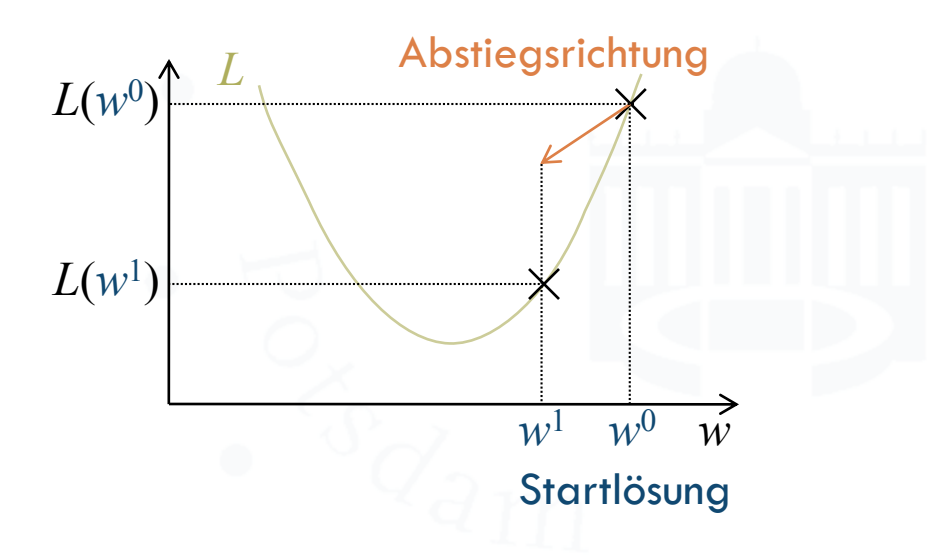

**Numerische Lösungsansätze**

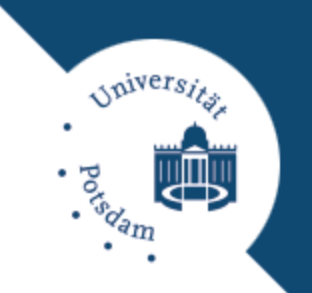

- Greedy-Suche (Abstiegsrichtung + Linesearch).
- Gradientenabstieg (Newton-Verfahren).

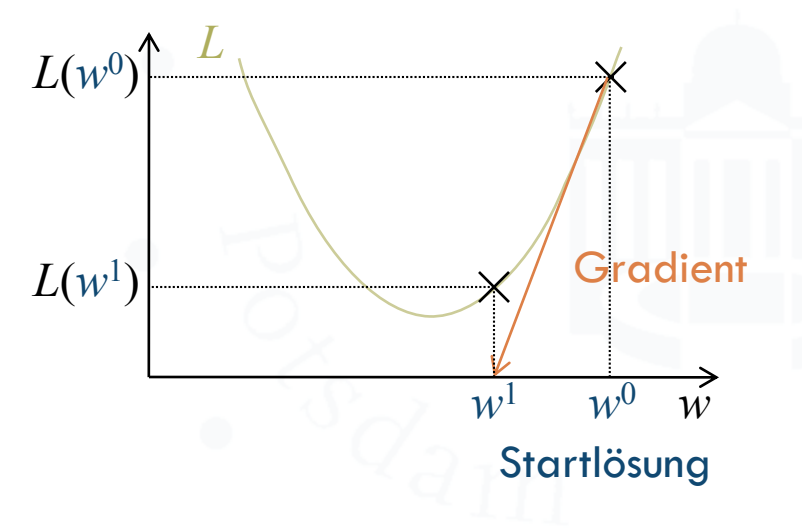

**Numerische Lösungsansätze**

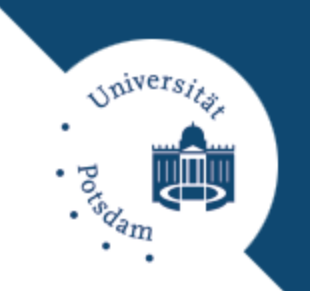

- Greedy-Suche (Abstiegsrichtung + Linesearch).
- Gradientenabstieg (Newton-Verfahren).
- Cutting-Plane-Verfahren.

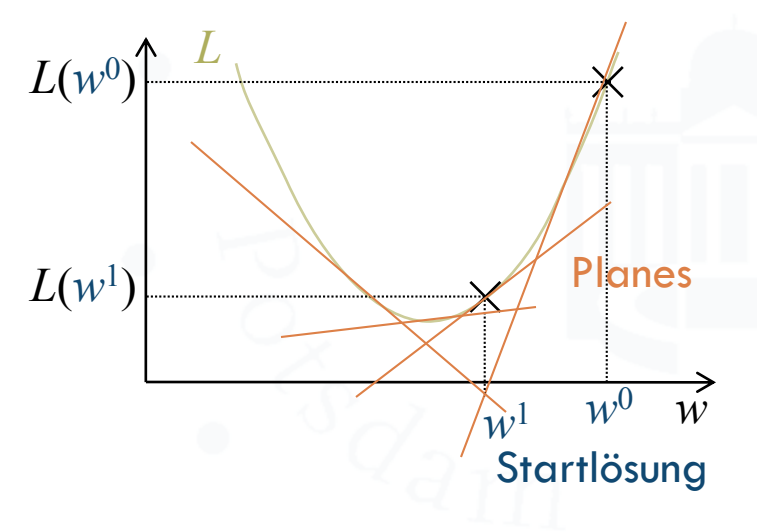

**Numerische Lösungsansätze**

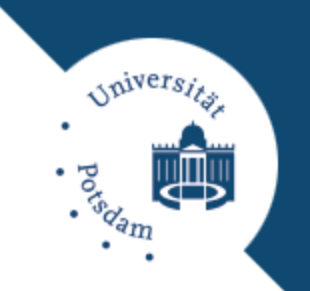

- Greedy-Suche (Abstiegsrichtung + Linesearch).
- Gradientenabstieg (Newton-Verfahren).
- Cutting-Plane-Verfahren.
- Innere-Punkt-Verfahren.

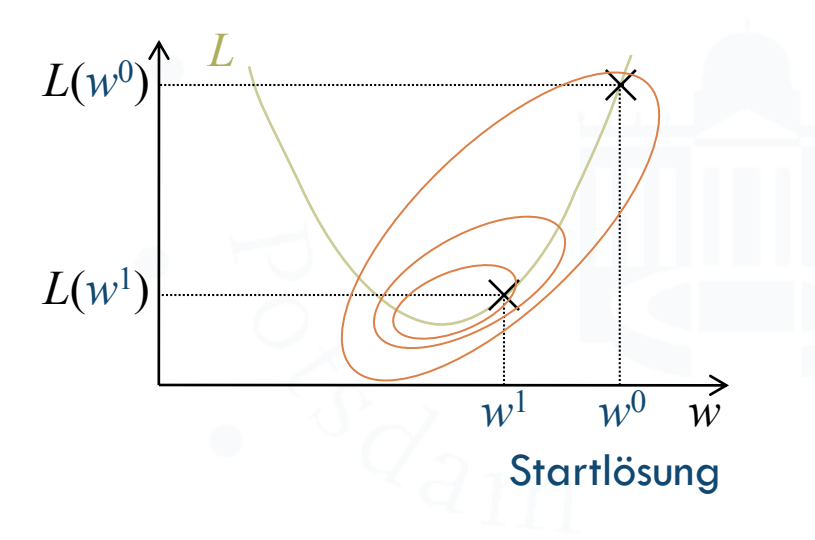

#### **Beispiel: Ridge Regression** ( $y_i \in R$ )

- **D** Verlustfunktion:
- Regularisierer:
- Analytische Lösung:

Quadratische OA ohne Nebenbedingungen

$$
l_s(f_{\mathbf{w}}(\mathbf{x}_i), y_i) = |\mathbf{x}_i^{\mathrm{T}} \mathbf{w} - y_i|^2
$$
  
\n
$$
\Omega_2(\mathbf{w}) = \lambda \sum_{i=1}^m |w_i|^2
$$
  
\n
$$
L(\mathbf{w}) = \sum_{i=1}^n |\mathbf{x}_i^{\mathrm{T}} \mathbf{w} - y_i|^2 + \lambda \sum_{j=1}^m |w_j|^2
$$
  
\n
$$
= |\mathbf{X} \mathbf{w} - \mathbf{y}|_2^2 + \lambda ||\mathbf{w}||_2^2
$$
  
\n
$$
= (\mathbf{X} \mathbf{w} - \mathbf{y})^{\mathrm{T}} (\mathbf{X} \mathbf{w} - \mathbf{y}) + \lambda \mathbf{w}^{\mathrm{T}} \mathbf{w}
$$
  
\n
$$
= \mathbf{w}^{\mathrm{T}} (\mathbf{X}^{\mathrm{T}} \mathbf{X} + \lambda \mathbf{I}) \mathbf{w} - 2 \mathbf{w}^{\mathrm{T}} \mathbf{X}^{\mathrm{T}} \mathbf{y} + \mathbf{y}^{\mathrm{T}} \mathbf{y}
$$

Nach **w** ableiten und Ableitung Null setzen  $L(\mathbf{w}) = 2(\mathbf{X}^{\mathrm{T}}\mathbf{X} + \lambda \mathbf{I})\mathbf{w} - 2\mathbf{X}^{\mathrm{T}}\mathbf{y} = 0$  $\mathbf{w} = 2(\mathbf{X} \ \mathbf{X} + \lambda \mathbf{I})\mathbf{w} - 2$ <br> $\mathbf{w} = (\mathbf{X}^{\mathrm{T}}\mathbf{X} + \lambda \mathbf{I})^{-1}\mathbf{X}^{\mathrm{T}}\mathbf{y}$ 

*Spivers* 

**Beispiel: Perceptron**  $(y_i \in \{-1,+1\})$ 

□ Verlustfunktion:

$$
l_p(f_{\mathbf{w}}(\mathbf{x}_i), y_i) = \begin{cases} -y_i \mathbf{x}_i^{\mathrm{T}} \mathbf{w} & -y_i \mathbf{x}_i^{\mathrm{T}} \mathbf{w} > 0\\ 0 & -y_i \mathbf{x}_i^{\mathrm{T}} \mathbf{w} \le 0 \end{cases}
$$

- Regularisierer:
- Numerische Lösung des primalen Problems:

$$
L(\mathbf{w}) = \sum_{i=1}^n l_p(f_{\mathbf{w}}(\mathbf{x}_i), y_i).
$$

**E** Stochastischer Gradienten- bzw. Subgradientenabstieg.

| To that the following mathematical equations:                             |  |
|---------------------------------------------------------------------------|--|
| Stochastic for the following mathematical equations:                      |  |
| Gradient                                                                  |  |
| V L (w) = $\sum_{i=1}^{n} \frac{\partial l_p(f_w(x_i), y_i)}{\partial w}$ |  |
| i-ter Subgradient                                                         |  |
| i-ter Subgradient                                                         |  |

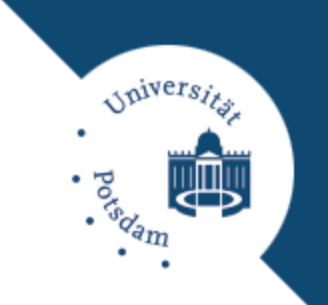

**Beispiel: Perceptron**  $(y_i \in \{-1,+1\})$ 

□ Verlustfunktion:

$$
l_p(f_{\mathbf{w}}(\mathbf{x}_i), y_i) = \begin{cases} -y_i \mathbf{x}_i^{\mathrm{T}} \mathbf{w} & -y_i \mathbf{x}_i^{\mathrm{T}} \mathbf{w} > 0\\ 0 & -y_i \mathbf{x}_i^{\mathrm{T}} \mathbf{w} \le 0 \end{cases}
$$

- Regularisierer:
- Algorithmus:

Perceptron(*Instanzen* (**x***<sup>i</sup>* , *yi* )) Setze  $w = 0$ DO

$$
\mathbf{w} = \mathbf{w} - \sum_{i=1}^{n} \frac{\partial l_p(f_{\mathbf{w}}(\mathbf{x}_i), y_i)}{\partial \mathbf{w}}
$$

WHILE **w** verändert RETURN **w**

Oniversi

**Beispiel: Perceptron**  $(y_i \in \{-1,+1\})$ 

□ Verlustfunktion:

$$
l_p(f_{\mathbf{w}}(\mathbf{x}_i), y_i) = \begin{cases} -y_i \mathbf{x}_i^{\mathrm{T}} \mathbf{w} & -y_i \mathbf{x}_i^{\mathrm{T}} \mathbf{w} > 0\\ 0 & -y_i \mathbf{x}_i^{\mathrm{T}} \mathbf{w} \le 0 \end{cases}
$$

- Regularisierer:
- Algorithmus:

```
Perceptron(Instanzen (xi
, yi
))
   Setze w = 0DO
        FOR i = 1...n\mathbf{w} = \mathbf{w} - \frac{\partial l_p(f_{\mathbf{w}}(\mathbf{x}_i), y_i)}{\partial}w
```
WHILE **w** verändert

RETURN **w**

*Spiversi* 

**Beispiel: Perceptron**  $(y_i \in \{-1,+1\})$ 

□ Verlustfunktion:

$$
l_p(f_{\mathbf{w}}(\mathbf{x}_i), y_i) = \begin{cases} -y_i \mathbf{x}_i^{\mathrm{T}} \mathbf{w} & -y_i \mathbf{x}_i^{\mathrm{T}} \mathbf{w} > 0\\ 0 & -y_i \mathbf{x}_i^{\mathrm{T}} \mathbf{w} \le 0 \end{cases}
$$

- **Regularisierer:**
- Algorithmus:

```
Perceptron(Instanzen (xi
, yi
))
      Setze w = 0DO
                FOR i = 1...nT
                                                                                             T
                                                                                                              0
                                                              0 \qquad -y_i \mathbf{x}_i^{\mathrm{T}} \mathbf{w} \le 0i^{\mathbf{X}_i} -y_i^{\mathbf{X}_i}i^{\mathbf{X}_i}y_ix<sub>i</sub> - y
                                                                                  y
                                                                \mathbf{x}_i - y_i \mathbf{x}_i^{\mathrm{T}} \mathbf{w}\mathbf{w} = \mathbf{w}\begin{aligned} 0 \\ \textbf{y} & \propto \mathbf{x}_i \mathbf{w} \times \mathbf{x}_i \\ \textbf{x}_i^{\mathrm{T}} & \textbf{w} \leq \mathbf{x}_i \end{aligned}
```
WHILE **w** verändert

RETURN **w**

*Spivers* 

**Beispiel: Perceptron**  $(y_i \in \{-1,+1\})$ 

- **D** Verlustfunktion:
- **Regularisierer:**
- Algorithmus:

Perceptron(*Instanzen* (**x***<sup>i</sup>* , *yi* )) Setze  $w = 0$ DO FOR  $i = 1...n$ IF  $y_i \mathbf{x}_i^{\mathrm{T}} \mathbf{w} < 0$  THEN WHILE **w** verändert RETURN **w**  $\mathbf{w} = \mathbf{w} + y_i \mathbf{x}_i$ **nus:**<br>
n(*Instanzen* (**x**<sub>*i*</sub>, *y*<br>
= 0<br>
= 1...*n*<br>
y<sub>i</sub>**x**<sub>*i*</sub><sup>T</sup>w < 0 THEN

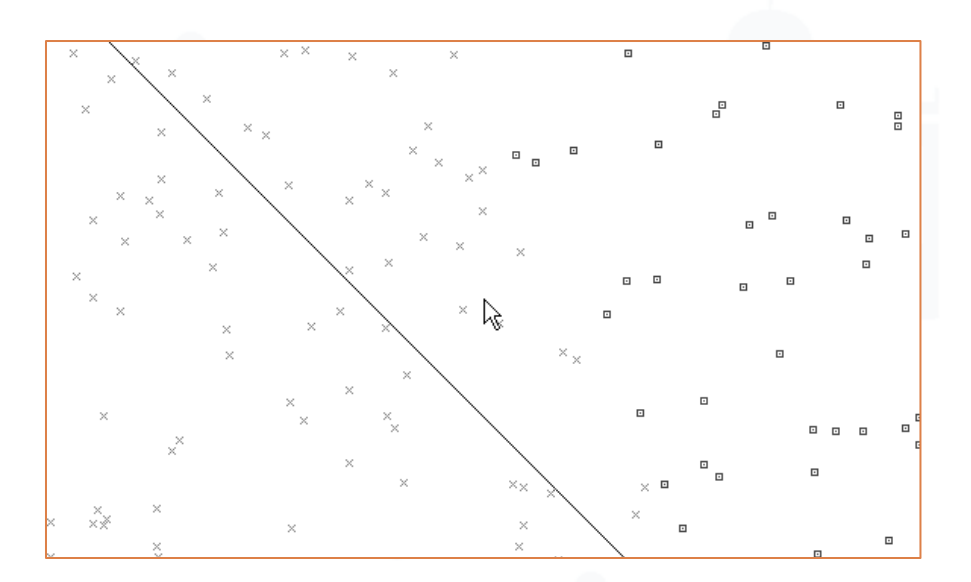

 $T_{\mathbf{W}}$   $-\gamma \mathbf{x}^{\mathrm{T}}$ 

 $y_i \mathbf{x}_i^{\mathrm{T}} \mathbf{w}$  - y

 $\mathbf{x}_i$ ,  $y_i$ ) =  $\begin{cases} -y_i \mathbf{x}_i^{\mathrm{T}} \mathbf{w} & -y_i \mathbf{x}_i^{\mathrm{T}} \mathbf{w} \\ 0 & \mathrm{T} \end{cases}$ 

 $\left\{\n\begin{array}{c}\n\sqrt{\mathbf{A}_i} \, \mathbf{A}_j \, \mathbf{A}_j \, \mathbf{A}_j\n\end{array}\n\right\}\n\quad\n\begin{array}{c}\n0 & -y\n\end{array}$ 

 $\begin{aligned} \n\boldsymbol{X}_i^{\mathrm{T}} \mathbf{W} & -y_i \boldsymbol{X}_i^{\mathrm{T}} \mathbf{W} > 0 \\ \n0 & -y_i \boldsymbol{X}_i^{\mathrm{T}} \mathbf{W} &\leq 0 \n\end{aligned}$ 

 $(f_{\mathbf{w}}(\mathbf{x}_i), y_i)$ 

 $_p(f_{\mathbf{w}}(\mathbf{x}_i), y_i)$ 

 $l_p(f_{\mathbf{w}}(\mathbf{x}_i), y)$ 

T

 $\mathbf{x}_i^{-1}\mathbf{W}$ <br> $\mathbf{x}_i^{-1}\mathbf{W}$ 

 $i^{\mathbf{X}_i}$ 

0

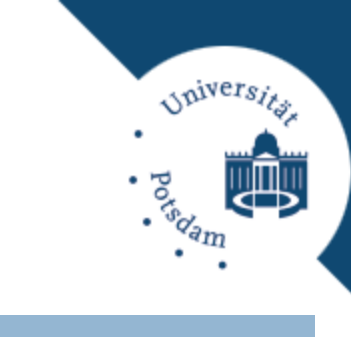

Beispiel: Support Vector Machine  $(y_i \in \{-1,+1\})$ 

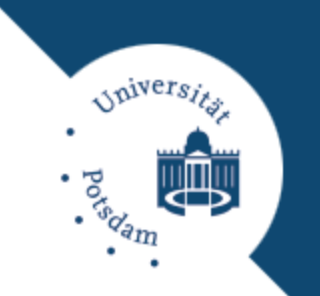

□ Verlustfunktion: Regularisierer:

$$
l_h(f_{\mathbf{w}}(\mathbf{x}_i), y_i) =\begin{cases} 1 - y_i \mathbf{x}_i^{\mathrm{T}} \mathbf{w} & 1 - y_i \mathbf{x}_i^{\mathrm{T}} \mathbf{w} > 0\\ 0 & 1 - y_i \mathbf{x}_i^{\mathrm{T}} \mathbf{w} \le 0\\ \Omega_2(\mathbf{w}) = \frac{1}{2\lambda} \sum_{j=1}^m \left|w_j\right|^2 \end{cases}
$$

Numerische Lösung des dualen Problems:

| Primales Problem | $L(\mathbf{w}) = \sum_{i=1}^{n} \xi_i + \frac{1}{2\lambda} \sum_{j=1}^{m}  w_j ^2$                                           | $\text{mit } 1 - y_i \mathbf{x}_i^{\mathrm{T}} \mathbf{w} \leq \xi_i, \ 0 \leq \xi_i$    |
|------------------|----------------------------------------------------------------------------------------------------|------------------------------------------------------------------------------------------|
| Duales Problem   | $L(\mathbf{a}) = \mathbf{a}^{\mathrm{T}} \mathbf{X}^{\mathrm{T}} \mathbf{X} \mathbf{a} - \mathbf{y}^{\mathrm{T}} \mathbf{a}$ | $\text{mit } \mathbf{1}^{\mathrm{T}} \mathbf{a} = 0, \ 0 \leq y_i \alpha_i \leq \lambda$ |

Lösen der dualen (quadratischen) OA mittels *QP-Solver*.

**Allgemein: Regularized Empirical Risk Minimization**

#### Gegegeben:

**E** Konvexe, ableitbare Verlustfunktion *l* mit Ableitung  $l' = \frac{\partial l(z, y)}{\partial x}$ . *z*

**E** Konvexer, ableitbarer Regularisierer  $\Omega$  mit Ableitung  $\Omega'$ .

#### Algorithmus:

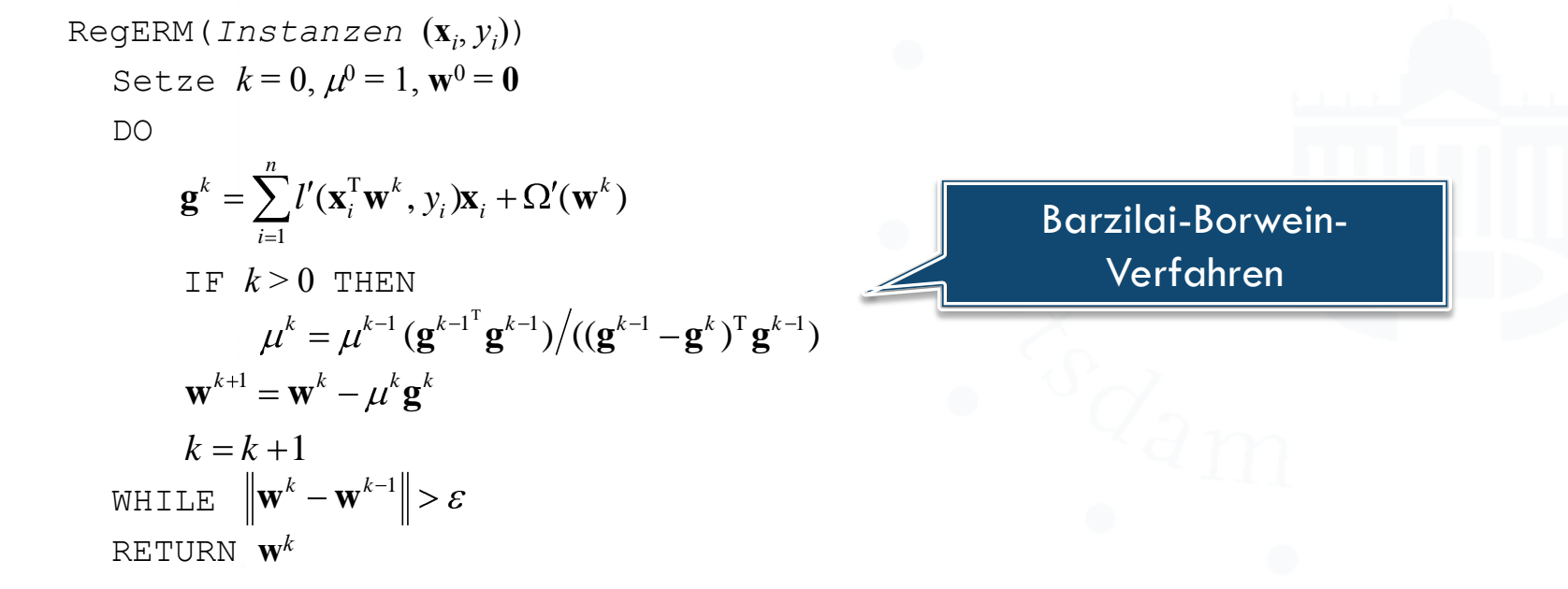

Onivers,

#### **Zusammenfassung**

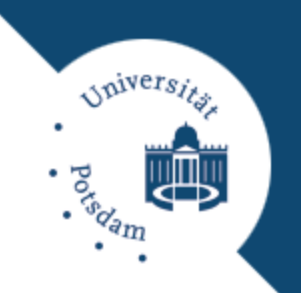

 Lineare Modelle geeignet für sehr große Klassifikations- & Regressionsprobleme.

Besonders geeignet für numerische, linear separierbare Daten.

Lernen von linearen Modellen:

**Analytisch (z.B. Ridge Regression).** 

**n** Numerisch (z.B. durch Gradientenabstieg).

□ Gefundene Lösung global optimal für konvexe Verlustfunktion & Regularisierer.